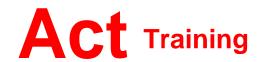

127-129 New Union Street Coventry, CV1 2NT Tel 024 7622 8884

www.act-ict.net

# Access Level 1

# **Course Description**

Students will learn basic database skills.

## Prerequisites

Windows Introduction, or equivalent knowledge.

### What Next?

Access Level 1 is the first course in this series. Access Level 2, the next course in this series, builds on the knowledge gained with this course. Students who want to learn advanced features can take Access Level 3 and Level 4.

## Course Content

# **Unit 1: Getting Started**

Database concepts
Exploring the Access environment
Getting help

#### Unit 2: Databases and tables

Planning and designing databases Exploring tables Creating tables

#### Unit 3: Fields and records

Changing the design of a table Finding and editing records Organizing records

## Unit 4: Data entry rules

Setting field properties Working with input masks Setting validation rules

#### **Unit 5: Basic queries**

Creating and using queries Modifying query results and queries Performing operations in queries

## **Unit 6: Using forms**

Creating forms
Using Design view
Sorting and filtering records

#### **Unit 7: Working with reports**

Reports
Modifying and printing reports